# Read Book

# USING THE HTML5 FILESYSTEM API (PAPERBACK)

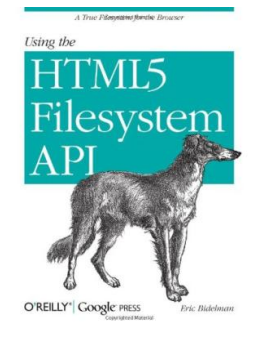

O Reilly Media, Inc, USA, United States, 2011. Paperback. Condition: New. Language: English . Brand New Book. Several client-side storage options are available to web applications, but one area that s been lacking until now is file I/O - the ability to organize binary data into a true hierarchy of folders. That has changed with the advent of HTML5. With this book, you ll learn how to provide your applications witha file systemthat enables themto create, read,...

## Download PDF Using the HTML5 Filesystem API (Paperback)

- Authored by Eric Bidelman
- Released at 2011

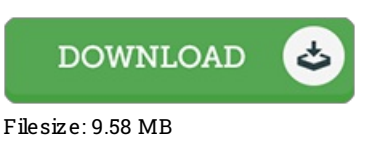

### Re vie ws

It in <sup>a</sup> single of my personal favorite ebook. It can be loaded with wisdom and knowledge You can expect to like just how the blogger create this pdf.

#### -- Dr. Travis Be rge

It in one of the best book. Better then never, though i am quite late in start reading this one. You wont feel monotony at at any moment of the time (that's what catalogues are for regarding in the event you check with me).

#### -- Dr. Kris tin Dickens

This kind of pdf is every little thing and made me seeking ahead of time plus more. It generally will not price excessive. You will not truly feel monotony at anytime of the time (that's what catalogues are for concerning should you request me). -- Dr. Ro <sup>s</sup> ie Kuphal